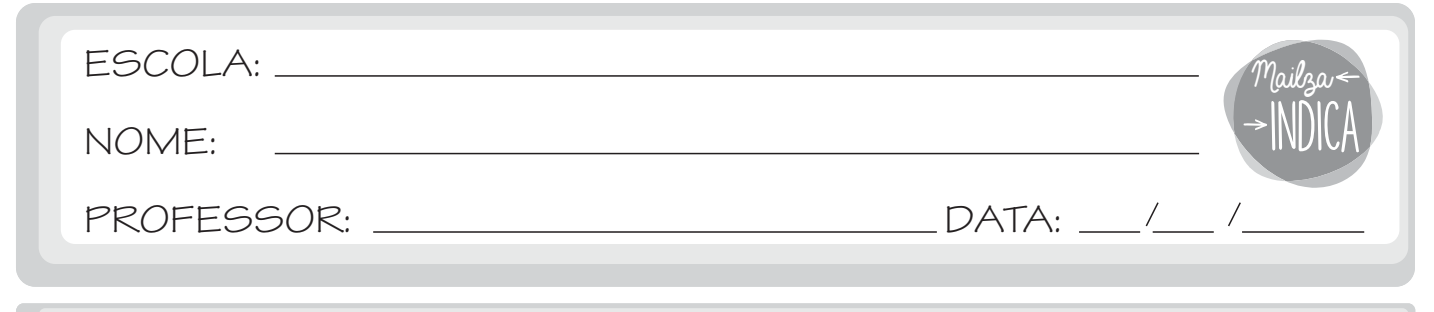

## **FIND DIFFERENCES**

## 1 - FIND **8** DIFFERENCES.

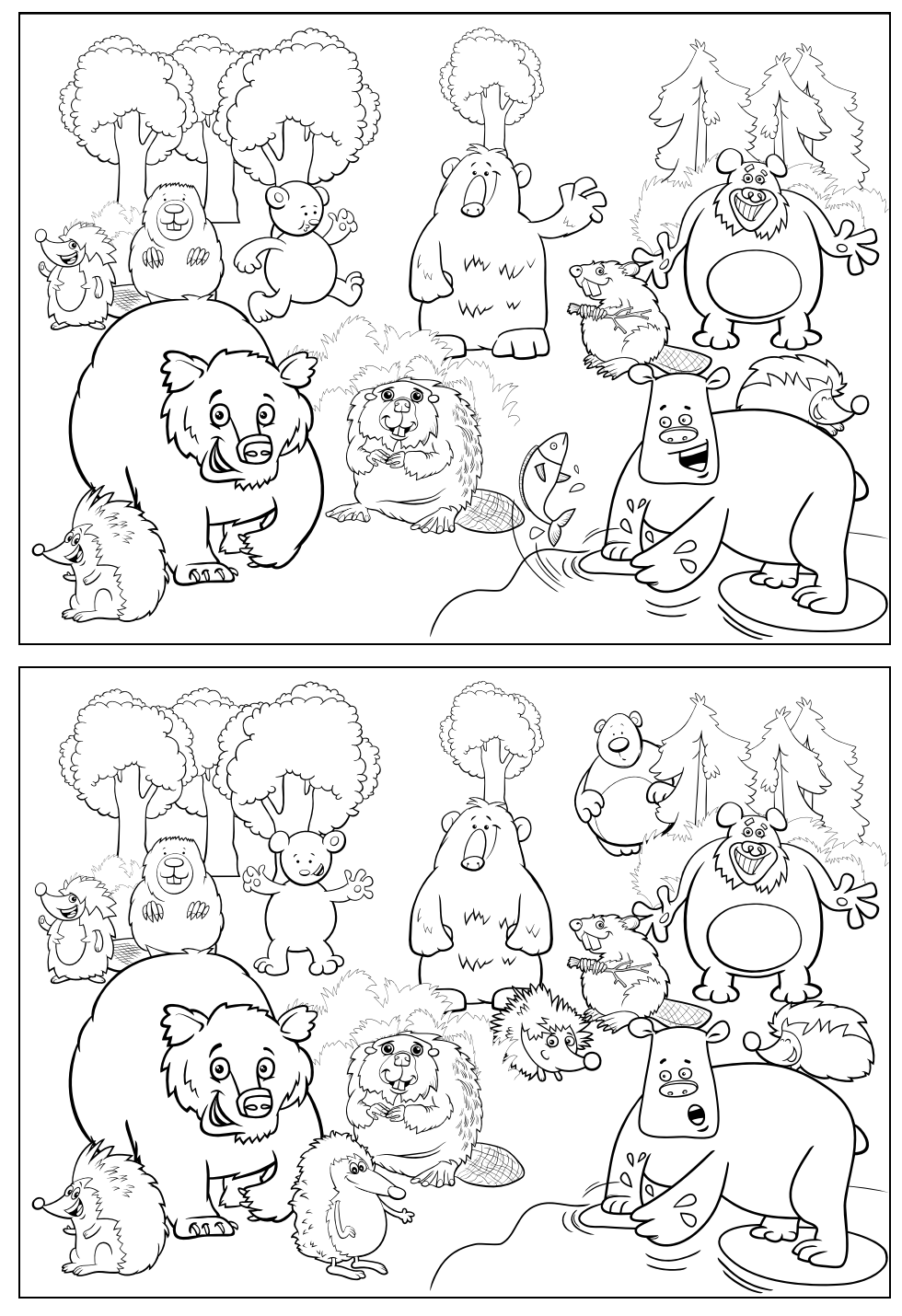

mailzaindica.com

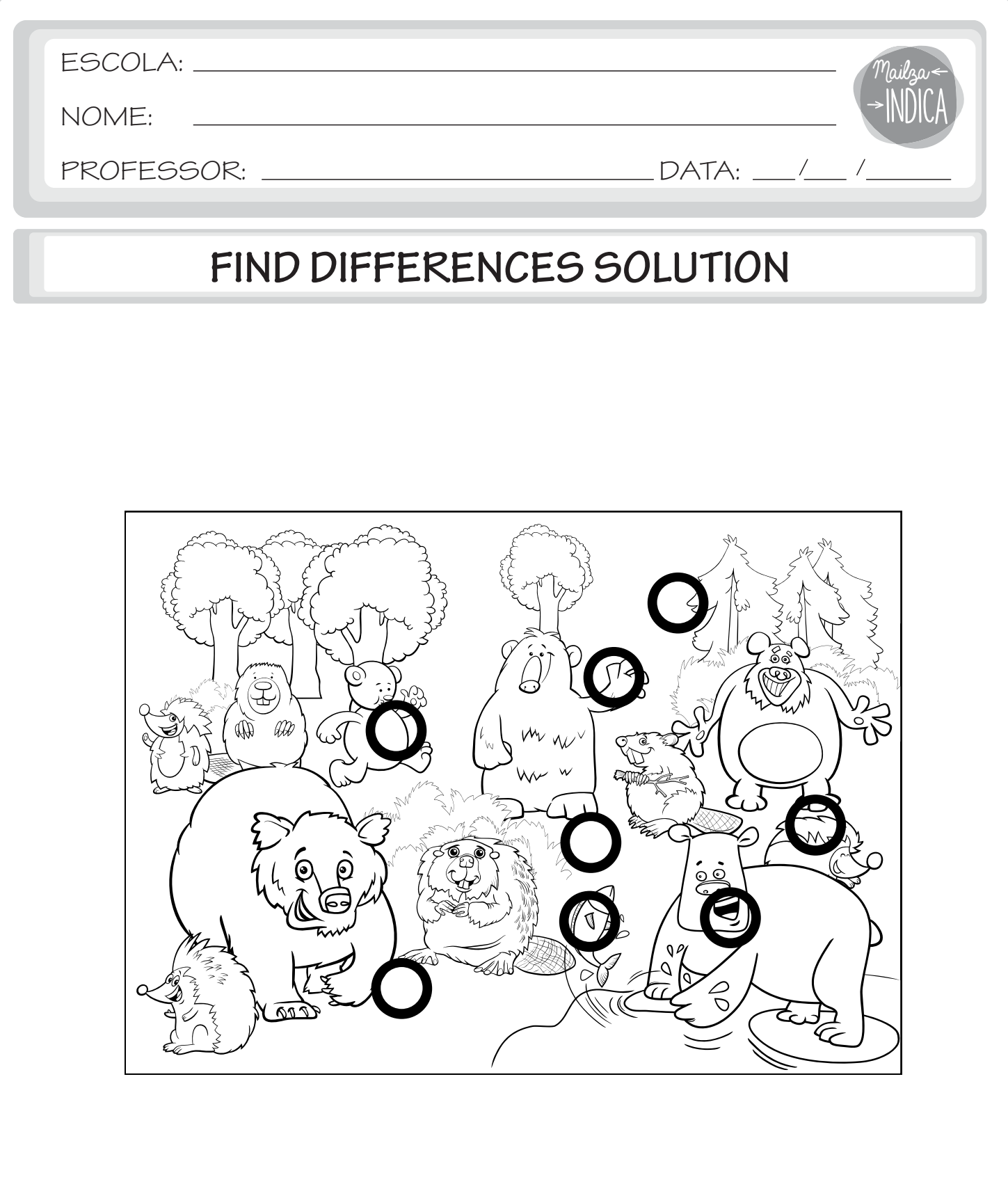

mailzaindica.com